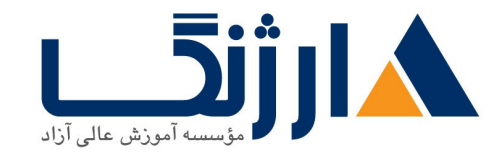

خیابان ولیعصر، نبش فاطمی، کوچه بوعلی سینا شرقی، پلاک ۱۷ تلفن: ٨٠ - ٨٨٩٥٥٣٤٨ | ٨٨٩٥٧٠٧٥ | فاكس: ٨٨٩٤٩١۴٢

## دوره آموزش ۱ Unity

مروری بر دوره

با شرکت در این دوره با ویژگیها و قابلیتهای نرم افزار بازی سازی یونیتی آشنا خواهید شد و اولین بازی خودتان را می سازید. مهم ترین سرفصلهای گنجانده شده در این دوره عبارتاند از:

- آشنایی با موتور بازی سازی و شروع پروژه
	- توضیح ابزار انیمیشن سازی با یونیتی
- توضیح درباره نحوه ورود و خروج سورس های آماده بازی سازی به پروژه
	- مفهوم رابط كاربري
	- چگونگی تعامل محیط بازی با بازیباز

امور مختلفی در حاشیه ی شروع بازی سازی مانند پاسخ به دغدغه های ذهنی افراد مبتدی درباره تصمیم گیری برای انتخاب موتور بازی سازی از دیگر موارد آموزشی دوره می باشد . داشتن آگاهی از بازی ها و بازی باز بودن و علاقمندی به انجام بازی در پلتفرم های مختلف برای شرکت در این دوره مفید می باشد.

آنچه در این دوره خواهید آموخت

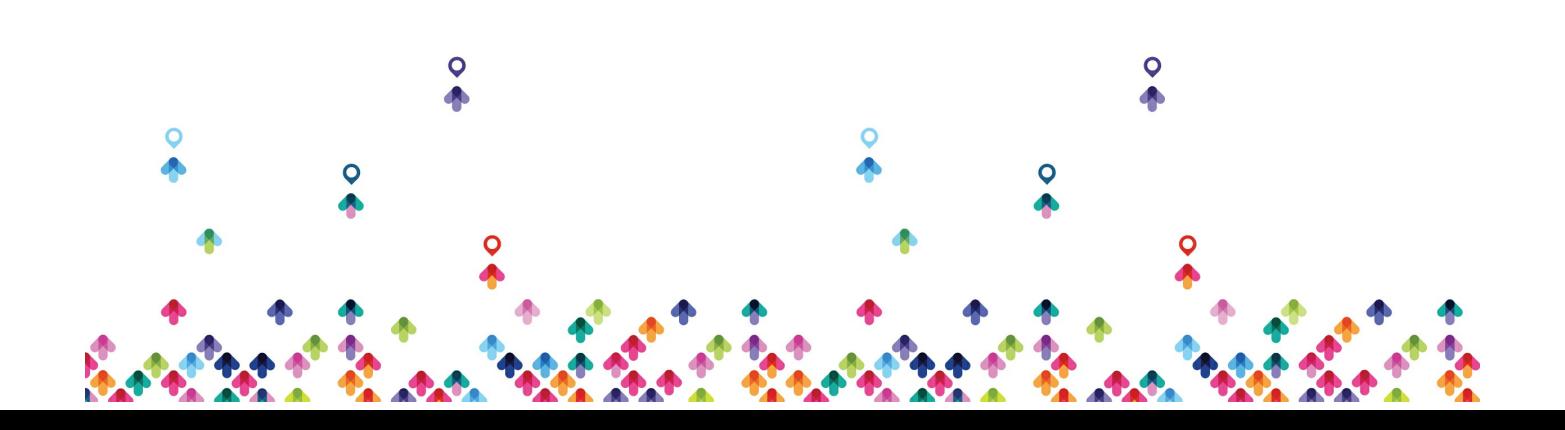

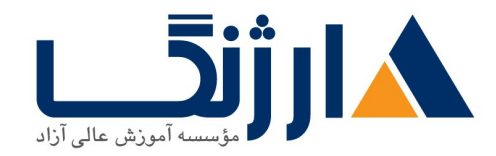

خیابان ولیعصر، نبش فاطمی، کوچه بوعلی سینا شرقی، پلاک ١٧ تلفن: ٨٥ - ٨٨٩٥٥٣٤٨ | ٨٨٩٥٧٠٧٥ | فاكس: ٨٨٩٤٩١۴٢

- آشنایی و نصب موتور بازی سازی یونیتی ونرم افزارهای جانبی مورد نیاز و شروع پروژه
	- نحوه تعامل با بخش های مختلف نرم افزار
		- توضیح ابزار انیمیشن سازی با یونیتی
	- ورود محتوای گرافیکی دو بعدی و سه بعدی به پروژه
	- توضیح درباره مدل های مختلف برنامه نویسی در بازی سازی
	- توضیح درباره نحوه ورود و خروج سورس های آماده بازی سازی به پروژه
		- مفهوم رابط کاربری
		- ساخت حرکت کاراکتر بدون برنامه نویسی
			- ساخت گیم پلی و تعامل با محیط بازی
				- تهيه نسخه خروجي از بازي

سرفصل ها

- 
- Getting started with unity •
- Unity workspace and layout .
	- Unity Animation workflow
		- Import Assets to project
- Introduce Visual Scripting and C# scripting in game development
	- Import and export and using packages in Unity
		- Introduce UI .

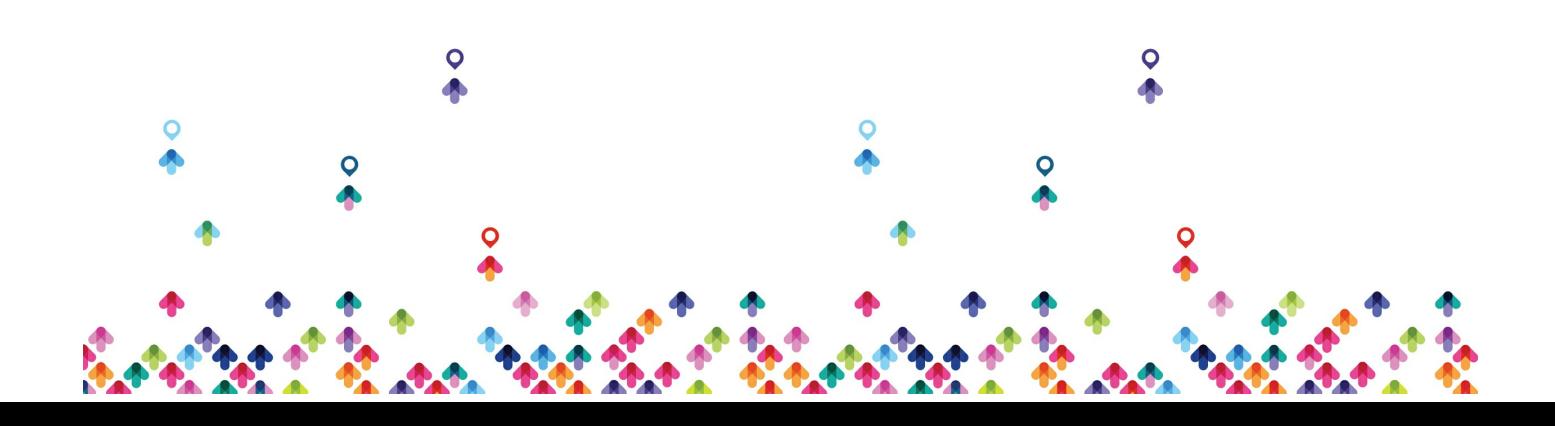

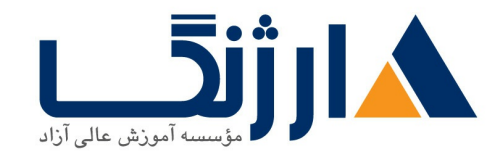

خیابان ولیعصر، نبش فاطمی، کوچه بوعلی سینا شرقی، پلاک ۱۷ تلفن: ٨٠ – ٨٨٩٩٥٣٣٨ | ٨٨٩٥٧٠٧٥ | فاكس: ٨٨٩٤٩١۴٢

- Making first character mechanic •
- Making Gameplay and interact with environment .
	- Build and publish our game .

مخاطبان دوره

این دوره برای علاقمندان به رشته جذاب بازیسازی که تا کنون وارد این حوزه نشده اند ولی میخواهند با کمترین اطلاعات فنی بازی خود ,ا بسازند مناسب است .

از نظر رده سنی نمی توان محدودیتی برای این دوره در نظر گرفت اما رد سنی بالای ۱۲ سال می تواند کاملا با محتوای این دوره ارتباط برقرار كند .

## ييش نياز ها

در این دوره نیازی به دانش برنامه نویسی حرفه ای نیست . دانش پژوهان بدون دانش برنامه نویسی هم می توانند کاملا بر محتوای این دورہ مسلط شوند .اما داشتن مهارت های زیر مزیت محسوب می شود.

- بازی باز بودن و آشنایی با بازی های روز دنیا.
	- آشنایی کلی با سخت افزار کامپیوتر
- کنجکاوی و خلاقیت در حوزه ی طراحی بازی های رایانه ای
- مهارت خواندن و درک کلی از زبان انگلیسی جهت آشنایی و قسمت های مختلف نرم افزار
	- داشتن مهارت برنامه نویسی در یک زبان برنامه نویسی
		- آشنایی با زبان برنامه نویسی سی شارپ

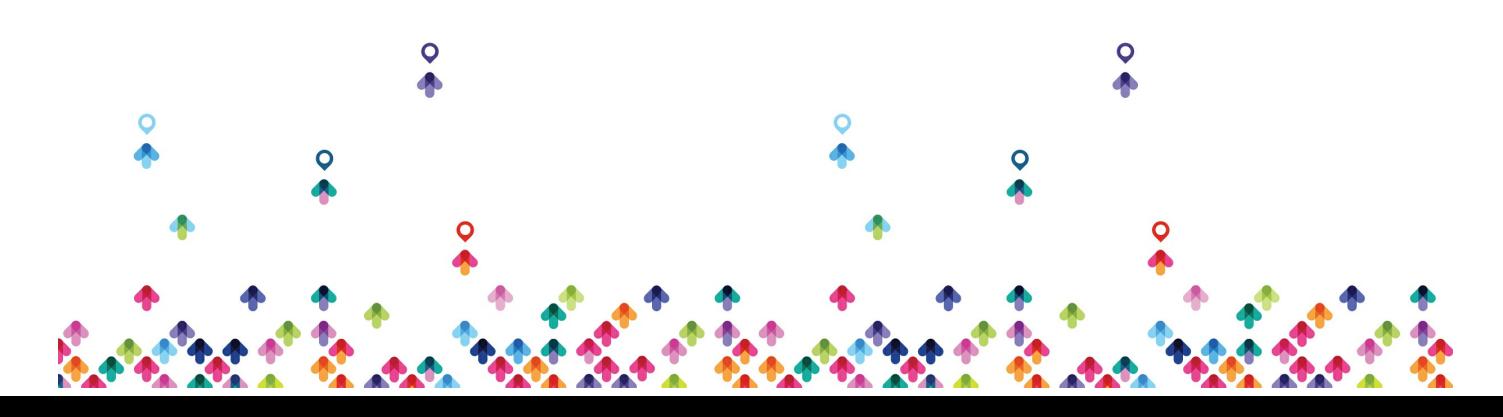

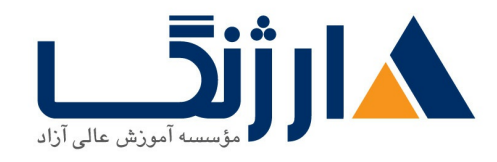

خیابان ولیعصر، نبش فاطمی، کوچه بوعلی سینا شرقی، پلاک ۱۷  $\lambda$ A1929119Y | AA10V·V0 | AA1940TFA - 2.

- آشنایی با محیط های طراحی سه بعدی مانند مکس و مایا و بلندر
	- آشنایی با محیط های طراحی دو بعدی مانند فتوشاپ

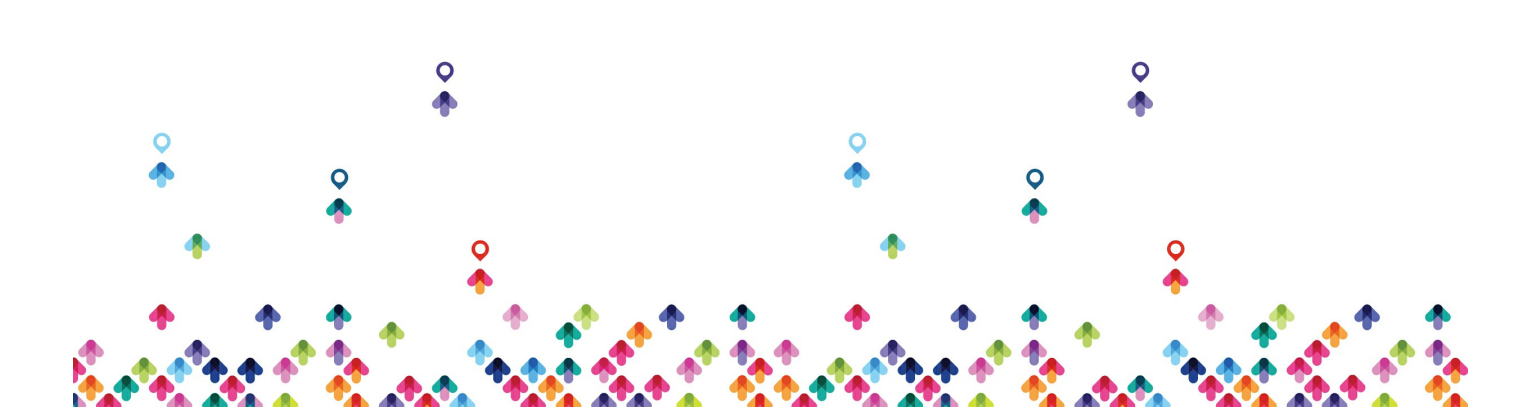